## **PRECIZĂRI VIZÂND DESFĂŞURAREA EXAMENULUI DE ABSOLVIRE (DSPP)** -Sesiunea IUNIE 2024 -

În conformitate cu *Metodologia de desfăşurare a examenului de absolvire a programului de formare psihopedagogică în vederea certificării competenţelor pentru profesia didactică* (an universitar 2023-2024), examenul de absolvire se va desfăşura dupa cum urmează:

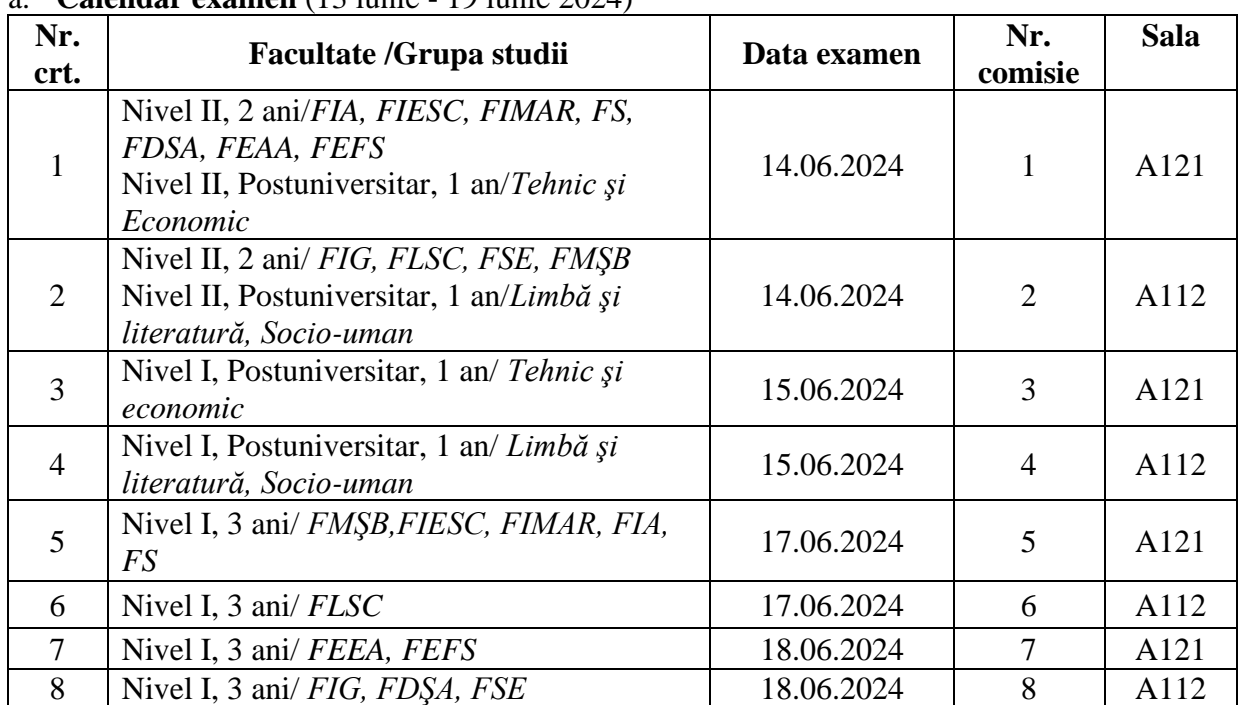

## a. **Calendar examen** (13 iunie - 19 iunie 2024)

b. Pentru finalizarea programului de studii psihopedagogice şi obţinerea certificării pentru profesia didactică, absolvenţii acestui program trebuie să elaboreze un **portofoliu didactic**.

Portofoliul didactic va cuprinde:

## **NIVELUL I**

- 1. Eseu despre profesia didactică
- 2. Fişa de cunoaştere psihopedagogică
- 3. Aprecierea critică a unui manual de specialitate/ Proiect de educaţie nonformală la alegere
- 4. Proiect didactic pentru o lecţie mixtă
- 5. Test docimologic

## **NIVELUL II**

- 1. Eseu despre profesia didactică
- 2. Aprecierea critică a unui manual de specialitate de nivel liceal sau suport de curs universitar
- 3. Proiect didactic pentru o lecţie cu caracter interdisciplinar
- 4. Test docimologic
- 5. Proiect educaţional pe o temă la alegere
- c. Candidaţii vor încărca **potofoliul didactic** pe platforma Google Classroom **până la data de 7 iunie 2024**, după cum urmează:
- Înainte de a încărca portofoliul, candidaţii vor salva piesele acestuia într-un singur document pe care îl vor denumi:
	- ➢ **Nume.Prenume\_Nivel I/II\_Facultatea** (în cazul candidaţilor de la Nivelul I, 3 ani sau Nivelul II, 2 ani, IF)- de exemplu: Popescu.Mircea\_Nivel I\_FLSC
	- ➢ **Nume.Prenume\_Nivel I/II\_Postuniversitar** (în cazul candidaţilor de la Nivelul I sau Nivelul II, 1 an, Postuniversitar)- de exemplu: Ionescu. Maria\_Nivel II\_Postuniversitar
- Candidații repartizați la comisiile 1, 3, 5, 7 vor încărca portofoliul utilizând codul e3zd6ad pentru classroomul: **Comisia 1, 3, 5, 7- sesiunea IUNIE 2024**;
- Candidaţii repartizaţi la comisiile 2, 4, 6, 8 vor încărca portofoliul utilizând codul tohrk5k pentru classroomul: **Comisia 2, 4, 6, 8- sesiunea IUNIE 2024**.
	- d. Planificarea probei de susţinere a portofoliului didactic se aduce la cunoştinţa studenţilor/cursanţilor prin afişare pe pagina web a DSPP, folosindu-se ID-ul primit la înmatriculare.